# Python

CSE 307 — Principles of Programming Languages Stony Brook University

http://www.cs.stonybrook.edu/~cse307

# Python's History

- Created by Guido van Rossum in Netherlands in 1990
- Open source: <a href="http://www.python.org">http://www.python.org</a>

### Python 2.7x vs. Python 3.x

- Python 3.x is a newer version, but it is not backward compatible with Python 2.7x
  - That means if you write a program using Python 2, it may not work on Python 3.x

We use Python 3.x for homeworks

# Launch Python

```
C:\Users\Paul>python
Python 3.5.2 (v3.5.2:4def2a2901a5, Jun 25 2016, 22:01:18) [MSC v.1900 32 bit (Intel)] on win32
Type "help", "copyright", "credits" or "license" for more information.
>>> __
```

# Launch Python IDLE

```
| Python 3.5.2 Shell | Python 3.5.2 (v3.5.2:4def2a2901a5, Jun 25 2016, 22:01:18) [MSC v.1900 32 bit (Intel)] on win32 | Type "copyright", "credits" or "license()" for more information.

>>> print("Welcome to python") | Welcome to python |
>>> print('Welcome to python |
>>> print('Welcome to python |
>>> print('Welcome to python |
>>> |
```

Editor, Command line interface, Debugger

Many other IDEs.

### A Simple Python Program

```
# Welcome.py
# Display two messages
print("Welcome to Python")
print("Python is fun")
```

# Comment in Python

### Run Python Script

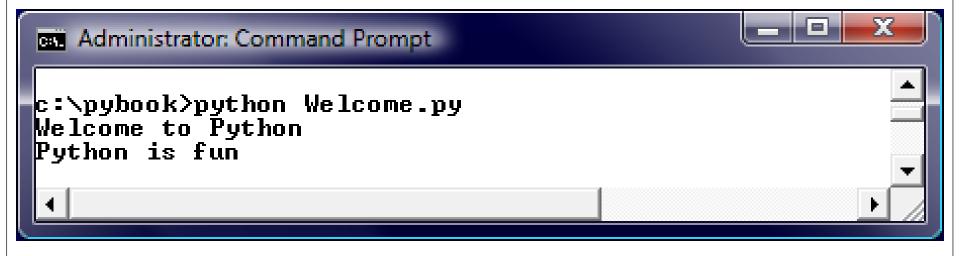

# Python Example

• Dynamic Type inference:

```
# Assign a radius
radius = 20 # radius is now 20
# Compute area
area = radius * radius * 3.14159
# Display results
print("The area for the circle of radius " +
    str(radius) + " is " + str(area))
```

### Reading Input from the Console

• Use the input function

```
variable = input("Enter a string: ");
```

• Use the eval function
variable = eval("51 + (54 \* (3 + 2))");
print(variable);
321

### Variables

```
# Compute the first area
radius = 1.0
area = radius * radius * 3.14159
print("The area is ", area, " for radius ", radius)
# Compute the second area
radius = 2.0
area = radius * radius * 3.14159
print("The area is ", area, " for radius ", radius)
```

- In Python 3, there is effectively no limit to how long an integer value can be of course, it is constrained by the amount of memory your system has, as are all things, but beyond that an integer can be as long as you need it to be
- The following strings can be prepended to an integer value to indicate a base other than 10:

```
Ob, oB
Binary (base 2)
Oo, OO (zero + uppercase letter 'O')
Octal (base 8)
Hexadecimal (base 16)
```

```
>>> 10
10
>>> 0x10
16
>>> 0b10
2
>>> type (10)
<class 'int'>
>>> type(0o10)
<class 'int'>
>>> type(0x10)
<class 'int'>
```

• The **float** type in Python designates a floating-point number: values are specified with a decimal point

#### https://docs.python.org/3.6/tutorial/floatingpoint.html

• Optionally, the character **e** or **E** followed by a positive or negative integer may be appended to specify scientific notation:

0.2

• Float values as 64-bit "double-precision" values, according to the IEEE 754 standard (<a href="https://en.wikipedia.org/wiki/IEEE">https://en.wikipedia.org/wiki/IEEE</a> 754-2008 revision). The maximum value a floating-point number can have is approximately 1.8X10<sup>308</sup>. Python will indicate a number greater than that by the string inf:

```
>>> 1.79e308
1.79e+308
>>> 1.8e308
inf
```

The closest a nonzero number can be to zero is approximately
 5.0×10<sup>-324</sup>. Anything closer to zero than that is effectively zero:

- Floating point numbers are represented internally as binary (base-2) fractions
  - Most decimal fractions cannot be represented exactly as binary fractions, so in most cases the internal representation of a floating-point number is an approximation of the actual value
    - In practice, the difference between the actual value and the represented value is very small and should not usually cause significant problems

## Expression

```
x = 1
             # Assign 1 to variable x
radius = 1.0 # Assign 1.0 to variable radius
# Assign the value of the expression to x
x = 5 * (3 / 2) + 3 * 2
print(x)
             13.5
x = 5 * (3 // 2) + 3 * 2
print(x)
             11
```

### Overflow

• When a variable is assigned a value that is too large (in size) to be stored, it causes overflow. For example, executing the following statement causes overflow:

>>>245.0 \*\* 1000000

OverflowError: 'Result too large'

### Type Conversion and Rounding

datatype(value) : int(4.5) = > 4float(4) => 4.0str(4) = > '4'round(4.6) = > 5round(4.5) = > 4round (4.5) => 4 # in Python 3 round (4.5) => 5 # in Python 2

> https://docs.python.org/2/library/functions.html#round https://docs.python.org/3/library/functions.html#round

Note: 2 vs 3 Paul Fodor (CS Stony Brook) and Pearson

#### Built-in Functions and math Module

```
>>> max(2, 3, 4) # Returns a maximum number
4
>>> min(2, 3, 4) # Returns a minimum number
2
>>> round(3.51) # Rounds to its nearest integer
4
>>> round(3.4) # Rounds to its nearest integer
3
>>> abs(-3) # Returns the absolute value
3
>>> pow(2, 3) \# Same as 2 ** 3
8
```

| Function     | Description                                       | Example               |                       |
|--------------|---------------------------------------------------|-----------------------|-----------------------|
| fabs(x)      | Returns the absolute value of the argument.       | fabs(-2) is 2         | from math import fabs |
| ceil(x)      | Rounds x up to its nearest integer and            | ceil(2.1) is 3        | or                    |
|              | returns this integer.                             | ceil(-2.1) is -2      | import math           |
| floor(x)     | Rounds x down to its nearest integer and          | floor(2.1) is 2       |                       |
|              | returns this integer.                             | floor(-2.1) is -3     |                       |
| exp(x)       | Returns the exponential function of $x$ (e^x).    | exp(1) is 2.71828     |                       |
| log(x)       | Returns the natural logarithm of $x$ .            | log(2.71828) is 1.0   |                       |
| log(x, base) | Returns the logarithm of x for the specified      | log10(10, 10) is 1    |                       |
|              | base.                                             |                       |                       |
| sqrt(x)      | Returns the square root of $x$ .                  | sqrt(4.0) is 2.0      |                       |
| sin(x)       | Returns the sine of $x$ . $x$ represents an angle | sin(3.14159 / 2) is 1 |                       |
|              | in radians.                                       | sin(3.14159) is 0     |                       |
| asin(x)      | Returns the angle in radians for the inverse      | asin(1.0) is 1.57     |                       |
|              | of sine.                                          | asin(0.5) is 0.523599 |                       |
| cos(x)       | Returns the cosine of $x$ . $x$ represents an     | cos(3.14159 / 2) is 0 |                       |
|              | angle in radians.                                 | cos(3.14159) is -1    |                       |
| acos(x)      | Returns the angle in radians for the inverse      | acos(1.0) is 0        |                       |
|              | of cosine.                                        | acos(0.5) is 1.0472   |                       |
| tan(x)       | Returns the tangent of $x$ . $x$ represents an    | tan(3.14159 / 4) is 1 |                       |
|              | angle in radians.                                 | tan(0.0) is 0         |                       |
| fmod(x, y)   | Returns the remainder of $x/y$ as double.         | fmod(2.4, 1.3) is 1.1 |                       |
| degrees(x)   | Converts angle x from radians to degrees          | degrees(1.57) is 90   |                       |
| radians(x)   | Converts angle x from degrees to radians          | radians(90) is 1.57   |                       |
|              |                                                   |                       |                       |

### Strings and Characters

A string is a sequence of characters. *String* literals can be enclosed in matching *single quotes* (') or *double quotes* (''). Python does not have a data type for characters. A single-character string represents a character.

```
letter = 'A'  # Same as letter = "A"
numChar = '4'  # Same as numChar = "4"
message = "Good morning"
  # Same as message = 'Good morning'
```

### Raw string literals

• A "raw string literal" is a slightly different syntax for a string literal, in which a backslash, \, is taken as meaning "just a backslash" (except when it comes right before a quote that would otherwise terminate the literal) -- no "escape sequences" to represent newlines, tabs, backspaces, form-feeds:

```
>>> print('\nsadasd')
```

```
sadasd
>>> print(r'\nsadasd')
\nsadasd
>>>
```

### Functions ord and chr

```
>>> ch = 'a'
>>> ord(ch)
97
>>> chr(98)
'b'
```

### The str Function

The str function can be used to convert a number into a string. For example,

```
>>> s = str(3.4) # Convert a float to string
>>> s
'3.4'
>>> s = str(3) # Convert an integer to string
>>> s
'3'
```

### The String Concatenation Operator

You can use the  $\pm$  operator to add two numbers.

The  $\pm$  operator can also be used to concatenate (combine) two strings. Here are some examples:

```
>>> message = "Welcome " + "to " + "Python"
>>> message
'Welcome to Python'
>>> chapterNo = 1
>>> s = "Chapter " + str(chapterNo)
>>> s
'Chapter 1'
>>> s = "Chapter " + chapterNo
TypeError: Can't convert 'int' object to str implicitly
```

### Introduction to Objects and Methods

- •In Python, all data—including numbers and strings—are actually objects.
- An object is an entity. Each object has an id and a type. Objects of the same kind have the same type. You can use the **id** function and **type** function to get these information for an object.

# Object Types and Ids

The **id** and **type** functions are rarely used in programming, but they are good pedagogical tools for understanding objects.

# str Object Methods

```
>>> s = "Welcome"
>>> s1 = s.lower() # Invoke the lower method
>>> s1
'welcome'
>>> s2 = s.upper() # Invoke the upper method
>>> s2
'WELCOME'
```

### Formatting Floating-Point Numbers

```
print(format(57.467657, '10.2f'))
print(format(12345678.923, '10.2f'))
print(format(57.4, '10.2f'))
print(format(57, '10.2f'))
```

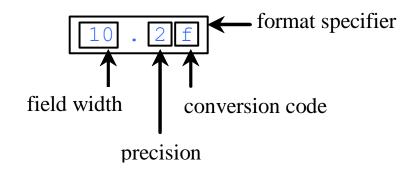

```
10 ->
?????57.47
12345678.9
?????57.40
?????57.00
```

### Blocks

- Python 3 uses indentation of 4 spaces for blocks
  - Tabs should be used solely to remain consistent with code that is already indented with tabs

https://www.python.org/dev/peps/pep-0008/#tabs-or-spaces

"Python 3 disallows mixing the use of tabs and spaces for indentation."

# if...else Example

```
from math import pi
if radius >= 0:
    area = radius * radius * pi
    print("The area for the ",
        "circle of radius ",
        radius, " is ", area)
else:
    print("Negative input")
```

### Multiple Alternative if Statements

```
if score >= 90.0:
    grade = 'A'
else:
  if score >= 80.0:
      grade = 'B'
  else:
      if score >= 70.0:
          grade = 'C'
      else:
          if score >= 60.0:
               grade = 'D'
          else:
               grade = 'F'
                 (a)
```

```
Equivalent

Equivalent

Equivalent

grade = 'A'
elif score >= 80.0:
    grade = 'B'
elif score >= 70.0:
    grade = 'C'
elif score >= 60.0:
    grade = 'D'
else:
    grade = 'F'
```

(b)

**if** score >= 90.0:

# Loops

```
# Initialize loop-control variable
i = initialValue
while i < endValue:
      # Loop body
      i+=1 # Adjust loop-control variable
for i in range(initialValue, endValue):
      # Loop body
```

# range(a, b)

```
for i in range(4, 8):
    print(i)
```

# range(b)

```
for i in range(4):
    print(i)
```

## range(a, b, step)

```
for v in range(3, 9, 2):
    print(v)
```

**5** 

# **Functions**

```
def sum(i1, i2):
    ''' This is the doc '''
    result = 0
    for i in range(i1, i2):
        result += i
    return result
def main():
    print("Sum from 1 to 10 is", sum(1, 10))
    print("Sum from 20 to 37 is", sum(20, 37))
    print("Sum from 35 to 49 is", sum(35, 49))
main() # Call the main function
```

# Classes

```
import math
class Circle:
    # Construct a circle object
    def init (self, radius = 1):
        self.radius = radius
    def getPerimeter(self):
        return 2 * self.radius * math.pi
    def getArea(self):
        return self.radius * self.radius * math.pi
    def setRadius(self, radius):
        self.radius = radius
    def str (self):
        return "Circle: radius=" + str(radius)
```

```
from Circle import Circle
def main():
    # Create a circle with radius 1
    circle1 = Circle()
    print("The area of the circle of radius", circle1.radius,
        "is", circle1.getArea())
    # Create a circle with radius 25
    circle2 = Circle(25)
    print("The area of the circle of radius", circle2.radius,
        "is", circle2.getArea())
    # Create a circle with radius 125
    circle3 = Circle(125)
    print("The area of the circle of radius", circle3.radius,
        "is", circle3.getArea())
    # Modify circle radius
    circle2.radius = 100
    print("The area of the circle of radius", circle2.radius,
        "is", circle2.getArea())
```

#### main() # Call the main function

#### Inheritance

```
from GeometricObject import GeometricObject
import math
class Circle(GeometricObject):
   def init (self, radius):
       super(). init ()
       self. radius = radius
   def getRadius(self):
        return self. radius
   def setRadius(self, radius):
       self. radius = radius
   def getArea(self):
        return self. radius * self. radius * math.pi
   def getDiameter(self):
        return 2 * self. radius
   def getPerimeter(self):
       return 2 * self. radius * math.pi
   def printCircle(self):
       print(self. str () + " radius: " +
           str(self. radius))
```

### Adding fields to Objects dynamically

```
class Employee:
pass
```

```
# Create an empty employee record
john = Employee()
```

```
# Add the fields of the record
john.name = 'John Doe'
john.dept = 'computer lab'
john.salary = 1000
```

- Single and double underscores have a meaning in Python variable and method names
  - Some of that meaning is merely by convention and intended as a hint to the programmer—and some of it is enforced by the Python interpreter.

Single Leading Underscore: \_\_var

https://pep8.org/#descriptive-naming-styles

- Naming convention indicating a name is meant for internal/private use
  - Python does not have strong distinctions between "private" and "public" variables like Java does
- Generally not enforced by the Python interpreter (except in wildcard imports – see next)

• Single Leading Underscore: \_\_var
# This is my\_module.py:
def \_internal\_func():
 return 42
>>> from my\_module import \*
>>> \_internal\_func()
NameError: "name ' internal func' is not defined"

- Wildcard imports should be avoided as they make it unclear which names are present in the namespace.
  - It's better to stick to regular imports for the sake of clarity.

- Single Trailing Underscore: var\_
  - Used by convention to avoid naming conflicts with Python keywords. Sometimes the most fitting name for a variable is already taken by a keyword. Therefore names like class cannot be used as variable names in Python.
  - You can append a single underscore to break the naming conflict:

- Double Leading Underscore: \_\_\_var
  - causes the Python interpreter to rewrite the attribute name in order to avoid naming conflicts in subclasses (called *name mangling*—the interpreter changes the name of the variable in a way that makes it harder to create collisions when the class is extended later)

Double Leading Underscore: \_\_\_var

```
class Test:
    def init (self):
        self.foo = 11
        self. bar = 23
         self. baz = 23
>>> t = Test()
>>> dir(t)
[' Test baz', ' class ', ' delattr ', ' dict ', ' dir ',
 '__doc__', '__eq__', '__format__', '__ge__', '__getattribute__',
 ' gt ', ' hash ', ' init ', ' le ', ' lt ', ' module ',
 ' ne ', ' new ', ' reduce ', ' reduce ex ', ' repr ',
 '__setattr__', '__sizeof__', '__str__', '__subclasshook__',
 ' weakref ', 'bar', 'foo']
```

```
class ExtendedTest(Test):
    def init (self):
         super(). init ()
         self.foo = 'overridden'
         self. bar = 'overridden'
         self. baz = 'overridden'
>>> t2 = ExtendedTest()
>>> t2.foo
'overridden'
>>> t2. bar
'overridden'
>>> t2. baz
AttributeError: "'ExtendedTest' object has no attribute ' baz'"
>>> t2. ExtendedTest baz
'overridden'

    __baz got turned into _ExtendedTest__baz to prevent accidental modification

The original _Test__baz is also still around:
>>> t2. Test baz
42
```

• Not in the class itself: class ManglingTest: def init (self): self. mangled = 'hello' def get mangled(self): return self. mangled >>> ManglingTest().get mangled() 'hello' >>> ManglingTest(). mangled AttributeError: "'ManglingTest' object has no attribute ' mangled'" >>> ManglingTest(). ManglingTest mangled 'hello'

• Not in the class itself: class MangledMethod: def method(self): return 42 def call it(self): return self. method() >>> MangledMethod(). method() AttributeError: "'MangledMethod' object has no attribute ' method'" >>> MangledMethod().call\_it() 42 >>> MangledMethod(). MangledMethod method() 42

• Weird:
\_MangledGlobal\_\_mangled = 23
class MangledGlobal:
 def test(self):
 return \_\_mangled
>>> MangledGlobal().test()
23

- Double underscores are often referred to as "dunders" in the Python community
  - The reason is that double underscores appear quite often in Python code and to avoid fatiguing their jaw muscles Pythonistas often shorten "double underscore" to "dunder."
  - It's like a secret handshake for Python developers
- Name mangling is not applied if a name starts and ends with double underscores

```
class PrefixPostfixTest:
    def __init__(self):
        self.__bam__ = 42

>>> PrefixPostfixTest().__bam__
42
```

- Names that have both leading and trailing double underscores are <u>reserved</u> for special use in the language
  - This rule covers things like \_\_init\_\_ for object constructors, or \_\_call\_\_ to make an object callable
  - Indicates special methods defined by the Python language.
    - Avoid this naming scheme for your own attributes.
  - These dunder methods are often referred to as *magic methods*

- Single Underscore has 2 uses:
  - <u>used</u> as a name for temporary or insignificant variables ("don't care").

```
>>> for _ in range(32):
... print('Hello, World.')
```

• REPLs that represents the result of the last expression evaluated by the interpreter

```
>>> 20 + 3
23
>>>
23
>>> print( )
23
>>> list()
>>> .append(1)
>>> .append(2)
>>> .append(3)
[1, \overline{2}, 3]
```

### Exceptions

```
from GeometricObject import GeometricObject
import math
class Circle(GeometricObject):
    def init (self, radius):
        super(). init ()
        self.setRadius(radius)
   def setRadius(self, radius):
        if radius < 0:
            raise RuntimeError("Negative radius")
        else:
            self. radius = radius
```

#### The str Class

**Creating Strings** 

```
s1 = str() # Create an empty string
    s2 = str("Welcome") # Create a string Welcome
Python provides a simple syntax for creating string using a
string literal. For example,
                      # Same as s1 = str()
    s2 = "Welcome"
                # Same as s2 = str("Welcome")
```

# Strings are Immutable

A string object is immutable. Once it is created, its contents cannot be changed. To optimize performance, Python uses one object for strings with the same contents.

• both s1 and s2 refer to the same string object.

```
>>> s1 = "Welcome"
>>> s2 = "Welcome"
>>> id(s1)
505408902
>>> id(s2)
505408902
```

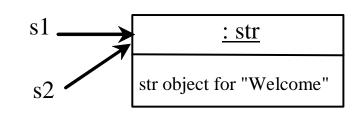

#### Functions for str

```
>>> s = "Welcome"
>>> len(s)
>>> \max(s)
>>> min(s)
W
```

# The +, \*, [:], and in Operators

```
>>> s1 = "Welcome"
>>> s2 = "Python"
>>> s3 = s1 + " to " + s2
>>> s3
'Welcome to Python'
>>> s4 = 2 * s1
>>> s4
'WelcomeWelcome'
>>> s1[3 : 6]
'com'
>>> 'W' in s1
True
>>> 'X' in s1
False
```

# Negative Index

```
>>> s1 = "Welcome"
>>> s1[-1]
'e'
>>> s1[-3:-1]
'om'
```

# The in and not in Operators

```
>>> s1 = "Welcome"
>>> "come" in s1
True
>>> "come" not in s1
False
>>>
```

# Foreach Loops

```
for ch in string:
    print(ch)
```

```
for i in range(0, len(s), 2):
    print(s[i])
```

# Comparing Strings

```
>>> s1 = "green"
>>> s2 = "glow"
>>> s1 == s2
False
>>> s1 != s2
True
>>> s1 > s2
True
>>> s1 >= s2
True
>>> s1 < s2
False
>>> s1 <= s2
```

False

# Testing Characters in a String

#### str

isalnum(): bool

isalpha(): bool

isdigit(): bool

lisidentifier(): bool

islower(): bool

lisupper(): bool

isspace(): bool

Return True if all characters in this string are alphanumeric and there is at least one character.

Return True if all characters in this string are alphabetic and there is at least one character.

Return True if this string contains only number characters.

Return True if this string is a Python identifier.

Return True if all characters in this string are lowercase letters and there is at least one character.

Return True if all characters in this string are uppercase letters and there is at least one character.

Return True if this string contains only whitespace characters.

# Searching for Substrings

str

endswith(s1: str): bool

startswith(s1: str): bool

find(s1): int

rfind(s1): int

count(subtring): int

Returns True if the string ends with the substring s1.

Returns True if the string starts with the substring s1.

Returns the lowest index where s1 starts in this string, or -1 if s1 is not found in this string.

Returns the highest index where s1 starts in this string, or -1 if s1 is not found in this string.

Returns the number of non-overlapping occurrences of this substring.

# Converting Strings

str

capitalize(): str

lower(): str

upper(): str

title(): str

swapcase(): str

replace(old, new): str

Returns a copy of this string with only the first character capitalized.

Returns a copy of this string with all characters converted to lowercase.

Returns a copy of this string with all characters converted to uppercase.

Returns a copy of this string with the first letter capitalized in each word.

Returns a copy of this string in which lowercase letters are converted to uppercase and uppercase to lowercase.

Returns a new string that replaces all the occurrence of the old string with a new string.

# Stripping Whitespace Characters

str

lstrip(): str

rstrip(): str

strip(): str

Returns a string with the leading whitespace characters removed.

Returns a string with the trailing whitespace characters removed.

Returns a string with the starting and trailing whitespace characters removed.

# Formatting Strings

str

center(width): str

ljust(width): str

rjust(width): str

Returns a copy of this string centered in a field of the given width.

Returns a string left justified in a field of the given width.

Returns a string right justified in a field of the given width.

# Creating Lists

#### Creating list using the list class

```
list1 = list() # Create an empty list
list2 = list([2, 3, 4]) # Create a list with elements 2, 3, 4
list3 = list(["red", "green", "blue"]) # Create a list with strings
list4 = list(range(3, 6)) # Create a list with elements 3, 4, 5
list5 = list("abcd") # Create a list with characters a, b, c, d
```

For convenience, you may create a list using the following syntax:

```
list1 = [] # Same as list()
list2 = [2, 3, 4] # Same as list([2, 3, 4])
list3 = ["red", "green"] # Same as list(["red", "green"])
```

## list Methods

#### list

append(x: object): None

insert(index: int, x: object):

None

remove(x: object): None

index(x: object): int

count(x: object): int

sort(): None

reverse(): None

extend(1: list): None

pop([i]): object

Add an item x to the end of the list.

Insert an item x at a given index. Note that the first element in the list has index 0.

Remove the first occurrence of the item x from the list.

Return the index of the item x in the list.

Return the number of times item x appears in the list.

Sort the items in the list.

Reverse the items in the list.

Append all the items in L to the list.

Remove the item at the given position and return it. The square bracket denotes that parameter is optional. If no index is specified, list.pop() removes and returns the last item in the list.

# Functions for lists

```
>>> list1 = [2, 3, 4, 1, 32]
>>> len(list1)
5
>>> max(list1)
32
>>> min(list1)
1
>>> sum(list1)
42
>>> import random
>>> random.shuffle(list1) # Shuffle the items in the
list
>>> list1
[4, 1, 2, 32, 3]
```

## The +, \*, [:], and in Operators

```
>>> list1 = [2, 3]
>>> list2 = [1, 9]
>>> list3 = list1 + list2
>>> list3
[2, 3, 1, 9]
>>> list3 = 2 * list1
>>> list3
[2, 3, 2, 3]
>>> list4 = list3[2 : 4]
>>> list4
[2, 3]
```

# The +, \*, [:], and in Operators

```
>>> list1 = [2, 3, 5, 2, 33, 21]
>>> list1[-1]
21
>>> list1[-3]
2
>>> list1 = [2, 3, 5, 2, 33, 21]
>>> 2 in list1
True
>>> list1 = [2, 3, 5, 2, 33, 21]
>>> 2.5 in list1
False
```

## Comparing Lists

```
>>>list1 = ["green", "red", "blue"]
>>>list2 = ["red", "blue", "green"]
>>>list2 == list1
False
>>>list2 != list1
True
>>>list2 >= list1
True
>>>list2 > list1
True
>>>list2 < list1
False
>>>list2 <= list1
```

False

## Splitting a String to a List

```
items = "Welcome to CSE307".split()
print(items)
['Welcome', 'to', 'CSE307']

items = "34#13#78#45".split("#")
print(items)
['34', '13', '78', '45']
```

#### Pass-by-Value Example

```
def main():
    x = 1 # x represents an int value
    y = [1, 2, 3] # y represents a list
    m(x, y) # Invoke f with arguments x and y
   print("x is " + str(x))
    print("y[0] is " + str(y[0]))
def m(number, numbers):
    number = 1001 # Assign a new value to number
    numbers[0] = 5555 # Assign a new value to numbers[0]
main()
```

## Binary Search

```
# Use binary search to find the key in the list
def binarySearch(lst, key):
    low = 0
    high = len(lst) - 1
    while high >= low:
        mid = (low + high) // 2
        if key < lst[mid]:</pre>
            high = mid - 1
        elif key == lst[mid]:
            return mid
        else:
            low = mid + 1
    # Now high < low, key not found
    return -low - 1
```

#### Selection Sort

```
def selectionSort(lst):
    for i in range(0, len(lst) - 1):
        # Find the minimum in the lst[i..len(lst)-1]
        currentMin = lst[i]
        currentMinIndex = i
        for j in range(i + 1, len(lst)):
            if currentMin > lst[j]:
                currentMin = lst[j]
                currentMinIndex = j
        # Swap lst[i] with lst[currentMinIndex] if necessary
        if currentMinIndex != i:
            lst[currentMinIndex] = lst[i]
            lst[i] = currentMin
    return 1st
```

## Write to a File

outfile = open("test.txt", "w")
outfile.write("Welcome to Python")

#### file

read([number: int]): str

readline(): str

readlines(): list

write(s: str): None

close(): None

Returns the specified number of characters from the file. If the argument is omitted, the entire remaining contents are read.

Returns the next line of file as a string.

Returns a list of the remaining lines in the file.

Writes the string to the file.

Closes the file.

# Testing File Existence

```
import os.path
if os.path.isfile("Presidents.txt"):
    print("Presidents.txt exists")
```

## Write/Read in/from File

```
def main():
    # write
    w = open("a.txt", "w")
    w.write("de")
    w.close()
    # read
    r = open("a.txt", "r")
    for line in r:
         print(line)
    r.close()
main()
```

## Tuples

```
t1 = () # Create an empty tuple
t2=(1,3,5) # Create a set with three elements
# Create a tuple from a list
t3 = tuple([2*x for x in range(1,5)])
# Create a tuple from a string
t4 = tuple("abac") # t4 is ['a', 'b', 'a', 'c']
```

Tuples vs. lists: you cannot modify a tuple!

• List comprehensions are a concise way to create lists

```
>> squares = [x**2 for x in range(10)]
>>> squares
[0, 1, 4, 9, 16, 25, 36, 49, 64, 81]
         same with:
>>> squares = []
>>> for x in range(10):
        squares.append(x**2)
         but shorter
```

```
>>  vec = [-4, -2, 0, 2, 4]
# create a new list with the values doubled
>>> [x*2 for x in vec]
[-8, -4, 0, 4, 8]
# filter the list to exclude negative numbers
>> [x for x in vec if x >= 0]
[0, 2, 4]
# apply a function to all the elements
>>> [abs(x) for x in vec]
[4, 2, 0, 2, 4]
```

- A list comprehension consists of brackets containing an expression followed by a **for** clause, then zero or more **for** or **if** clauses
  - the result will be a new list resulting from evaluating the expression in the context of the **for** and **if** clauses which follow it
  - example: combines the elements of two lists if they are not equal

```
>>> [(x, y) \text{ for } x \text{ in } [1,2,3] \text{ for } y \text{ in } [3,1,4] \text{ if } x != y]

[(1,3), (1,4), (2,3), (2,1), (2,4), (3,1), (3,4)]
```

```
>> [(x, y) \text{ for } x \text{ in } [1,2,3] \text{ for } y \text{ in } [3,1,4] \text{ if } x != y]
[(1,3),(1,4),(2,3),(2,1),(2,4),(3,1),(3,4)]
    is the same with:
>>> combs = []
>>> for x in [1,2,3]:
     for y in [3,1,4]:
        if x != y:
           combs.append((x, y))
```

```
# create a list of 2-tuples like (number, square)
>> [(x, x**2) \text{ for } x \text{ in range}(6)]
[(0,0),(1,1),(2,4),(3,9),(4,16),(5,25)]
# flatten a list using a listcomp with two 'for'
>>  vec = [[1,2,3], [4,5,6], [7,8,9]]
>>> [num for elem in vec for num in elem]
```

[1, 2, 3, 4, 5, 6, 7, 8, 9]

```
# Nested List Comprehensions
>>> matrix = [
    [1, 2, 3, 4],
\dots [5, 6, 7, 8],
    [9, 10, 11, 12],
•••
>>> [ [row[i] for row in matrix]
            for i in range(len(matrix[0]))]
[[1, 5, 9], [2, 6, 10], [3, 7, 11], [4, 8, 12]]
```

## all and any

- all (iterable) returns **True** if all elements of the iterable are true (or if the iterable is empty)
  - The internal implementation:

```
def all(iterable):
    for element in iterable:
        if not element:
          return False
    return True
```

## all and any

- any (iterable) returns **True** if any element of the iterable is true. If the iterable is empty, return **False**.
  - The internal implementation:

```
def any(iterable):
    for element in iterable:
        if element:
        return True
    return False
```

# all and any Example

def is prime(element):

```
if element == 2:
        return True
    elif element <= 1 or element % 2 == 0:
        return False
    else:
        return all (element%i for i
                       in range(3,element,2))
myList = [4, 5, 9, 12]
if not any (is prime(x) for x in myList):
    print("The list did not contain a prime")
else:
    print("The list contains a prime")
```

# Python's iterator protocol

Objects that support the \_\_iter\_\_ and \_\_next\_\_ dunder methods automatically work with for-in loops class Repeater:
 def \_\_init\_\_(self, value):
 self.value = value
 def \_ iter (self):

return RepeaterIterator(self)

class RepeaterIterator:
 def init (self, source):

self.source = source

def \_\_next\_\_(self):
 return self.source.value

repeater = Repeater('Hello')

for item in repeater:
 print(item)

Hello

Hello

# Python's iterator protocol

```
class BoundedRepeater:
    def init (self, value, max repeats):
        self.value = value
        self.max repeats = max repeats
        self.count = 0
    def iter (self):
        return self
    def next (self):
        if self.count >= self.max repeats:
            raise StopIteration
        self.count += 1
        return self.value
>>> repeater = BoundedRepeater('Hello', 3)
>>> for item in repeater:
        print(item)
Hello
Hello
Hello
```

#### Sets

```
# Create an empty set
s1 = set()
# Create a set with three elements
s2 = \{1, 3, 5\}
# Create a set from a list
s3 = set([1, 3, 5])
# Create a set from a list
s4 = set([x * 2 for x in range(1, 10)])
# Create a set from a string
s5 = set("abac") # s5 is { 'a', 'b', 'c'}
```

#### Manipulating and Accessing Sets

```
>>> s1 = \{1, 2, 4\}
>>> s1.add(6)
>>> s1
{1, 2, 4, 6}
>>> len(s1)
4
>>> max(s1)
6
>>> min(s1)
>>> sum(s1)
13
>>> 3 in s1
False
>>> s1.remove(4)
>>> s1
{1, 2, 6}
>>>
```

## **Equality Test**

```
>>> s1 = \{1, 2, 4\}
>>> s2 = \{1, 4, 2\}
>>> s1 == s2
True
>>> s1 != s2
False
>>>
```

## Subset and Superset

```
>>> s1 = {1, 2, 4}
>>> s2 = {1, 4, 5, 2, 6}
>>> s1.issubset(s2) # s1 is a subset of s2
True
>>>
>>> s2.issuperset(s1) #s2 is a superset of s1
True
>>>
```

#### Comparison Operators

- Note that it makes no sense to compare the sets using the conventional comparison operators (>, >=, <=, <), because the elements in a set are not ordered.
- However, these operators have special meaning when used for sets.
- s1 > s2 returns true is s1 is a proper superset of s2.
- s1 >= s2 returns true is s1 is a superset of s2.
- s1 < s2 returns true is s1 is a proper subset of s2.
- $s1 \le s2$  returns true is s1 is a subset of s2.

## Set Operations (union, |)

```
>>> s1 = \{1, 2, 4\}
>>> s2 = \{1, 3, 5\}
>>> s1.union(s2)
{1, 2, 3, 4, 5}
# same with:
>>> s1 | s2
{1, 2, 3, 4, 5}
```

#### Set Operations (intersection, &)

```
>>> s1 = {1, 2, 4}
>>> s2 = {1, 3, 5}
>>> s1.intersection(s2)
{1}
```

```
# same with:
>>> s1 & s2
{1}
```

#### Set Operations (difference, -)

```
>>> s1 = \{1, 2, 4\}
>>> s2 = \{1, 3, 5\}
>>> s1.difference(s2)
{2, 4}
>>> s1 - s2
{2, 4}
```

# Creating a Dictionary

```
# Create an empty dictionary
dictionary = {}
# Create a dictionary
dictionary = {"john":40,
    "peter":45}
```

# Looping Entries

```
for key in dictionary:
    print(key + ":" +
        str(dictionary[key]))
```

# Lambda Expressions

- Small anonymous functions
  - a function can return a function

```
>>> def make incrementor(n):
        return lambda x: x + n
>>> f = make incrementor(42)
>>> f(0)
42
>>> f(1)
```

43

 Operating System Interface: >>> import os # Return the current working directory >>> os.getcwd() 'C:\\Python35'

# Run the command mkdir
>>> os.system('mkdir today')
0

Operating System Interface:

```
>>> import shutil
>>> shutil.copyfile('data.db', 'archive.db')
'archive.db'
>>> shutil.move('/build/executables', 'installdir')
'installdir'
```

['foot', 'fell', 'fastest']

• Mathematics:

```
>>> import random
>>> random.choice(['apple', 'pear', 'banana'])
'apple'
# sampling without replacement
>>> random.sample(range(100), 10)
[30, 83, 16, 4, 8, 81, 41, 50, 18, 33]
>>> random.random() # random float
0.17970987693706186
```

• Mathematics:

```
>>> import statistics
>>> data = [2.75, 1.75, 1.25, 0.25, 0.5, 1.25, 3.5]
>>> statistics.mean(data)
1.6071428571428572
>>> statistics.median(data)
1.25
>>> statistics.variance(data)
1.3720238095238095
```

• Internet Access:

>>> from urllib.request import urlopen

```
>>> with urlopen('http://www.cs.stonybrook.edu') as response:
    for line in response:
        print(line)
```

• Dates and Times:

```
>>> from datetime import date
>>> now = date.today()
>>> now
>>> birthday = date(2000, 5, 23)
>>> age = now - birthday
```

>>> age.days

• Data Compression:

```
>>> import zlib
>>> s = b'data archiving and compression'
# A prefix of 'b' means that the chars are encoded in byte type
# may only contain ASCII characters
```

```
>>> t = zlib.compress(s)
>>> zlib.decompress(t)
b'data archiving and compression'
>>> zlib.crc32(s)
3701065259
```

- Testing:
  - doctest: scans a module and validate tests embedded in a program's docstrings

```
def average(values):
    """Computes the arithmetic mean of a list of numbers
    >>> print(average([20, 30, 70]))
    40.0
    """
    return sum(values) / len(values)
```

```
import doctest
doctest.testmod() # automatically validate the embedded tests
```

- Testing:
- unittest: comprehensive set of tests to be maintained in a separate file
  import unittest
  class TestStatisticalFunctions(unittest.TestCase):
   def test\_average(self):
   self.assertEqual(average([20, 30, 70]), 40.0)
   self.assertEqual(round(average([1, 5, 7]), 1), 4.3)
   with self.assertRaises(ZeroDivisionError):

```
average([])
with self.assertRaises(TypeError):
    average(20, 30, 70)
```

unittest.main() # Calling from the command line invokes all tests

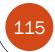

• Logging:

```
import logging
logging.debug('Debugging information')
logging.info('Informational message')
logging.warning('Warning:config file %s not found', 'server.conf')
logging.error('Error occurred')
logging.critical('Critical error -- shutting down')
logging.getLogger().setLevel('INFO')
```

• by default, informational and debugging messages are suppressed:

| Level    | Numeric value |
|----------|---------------|
| CRITICAL | 50            |
| ERROR    | 40            |
| WARNING  | 30            |
| INFO     | 20            |
| DEBUG    | 10            |
| NOTSET   | 0             |

#### Python GUIs with tkinter

```
from tkinter import * # Import tkinter
                                              Welcome to Python
                                                Click Me
root = Tk() # Create a root window
# Create a label
label = Label(root, text = "Welcome to Python")
# Create a button
button = Button(root, text = "Click Me")
label.pack() # Display the label in the window
button.pack() # Display the button in the window
root.mainloop() # Create an event loop
```

#### What else?

- Lots:
  - The Python Standard Library: built-in functions, collections, and many modules: <a href="https://docs.python.org/3/library/index.html#library-index">https://docs.python.org/3/library/index.html#library-index</a>
  - Installing Python Modules: pip, virtual environments <a href="https://docs.python.org/3/installing/index.html#installing-index">https://docs.python.org/3/installing/index.html#installing-index</a>
  - The Python Language Reference: the syntax and "core semantics" <a href="https://docs.python.org/3/reference/index.html#reference-index">https://docs.python.org/3/reference/index.html#reference-index</a>